# **PxrBump**

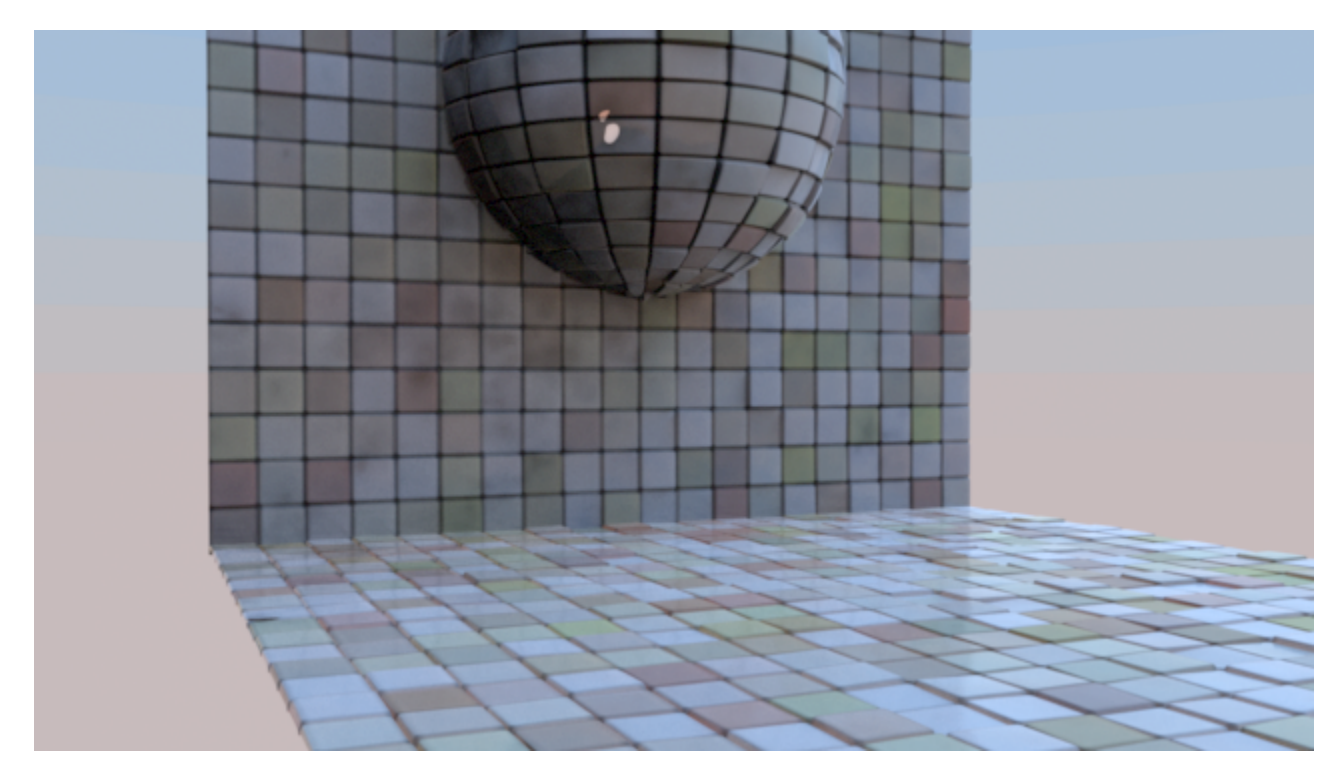

PxrBump used to provide the secondary bump on displaced tiles.

Produces a bumped normal from a bump map (a scalar displacement map, so only the first channel is used for the displacement). Bumps are applied in *object* space. The change in scale between *object* space and *current* space is automatically applied by the node.

Texture atlas format files can be read in either UDIM (Mari) format or Mudbox format. This plugin also supports Rtx procedural texture plugins.

# **Input Parameters**

#### **Scale**

An object-space scale applied to the bump.

#### **Disabled**

Turn off the bump effect, useful for debugging. Uses the geometric normal instead.

#### **Input Bump**

If Input Bump is connected (and Filename is not specified), the pattern executes the upstream shader graph connected to Input Bump three times, once at the shading point and once at P+du and P+dv. Then it crosses the results to get the bump normal.

Note that if you have a fixed texture and UV, it is highly recommended to use the Filename parameter below because it is 3 times faster!

If Filename is specified, Input Bump is ignored.

#### **Filename**

The filename of the texture. If not provided, *Input Bump* is used instead.

If Filename is specified, the pattern has no upstream graph connected. Instead it reads the bump value from the texture file. The input file can be a color or monochrome file; if the file is RGB, only a single channel (as specified by the First Channel Offset parameter) is read. The bump pattern gets the derivatives from the texture at the same time it filters it, which provides a performance benefit over using Input Bump.

The PxrBump pattern currently does not allow modifying the manifold of the texture, use the below control.

## **Bump Manifold**

This takes an incoming connection of the [PxrBumpManifold2D](https://rmanwiki.pixar.com/display/REN22/PxrBumpManifold2D)

### **Advanced**

#### **Input Normal**

An additional normal to be added to the bump normal.

#### **Reverse Normal**

Reverse the resulting normal.

#### **Adjust Amount**

Amount to adjust the normals when the geometric normals are facing away from the camera. This is useful when we see cracks in the normals. You can find an example [here](https://rmanwiki.pixar.com/display/REN22/PxrAdjustNormal).

#### **Surface Normal Mix**

The amount to mix the resulting normals with the original surface normals. Toward 1.0 will mix in more surface normals. You can find an example [here](https://rmanwiki.pixar.com/display/REN22/PxrAdjustNormal).

#### **MipBias**

Bias mip selection chosen for rendering to either a higher (negative integers) or lower resolution (positive integers) selection.

#### **MaxResolution**

Clamp mip selection to a preferred maximum level. This may prevent the highest resolutions from being rendered depending on your selection.

# **Output Parameters**

#### **resultN**

The bumped normal.